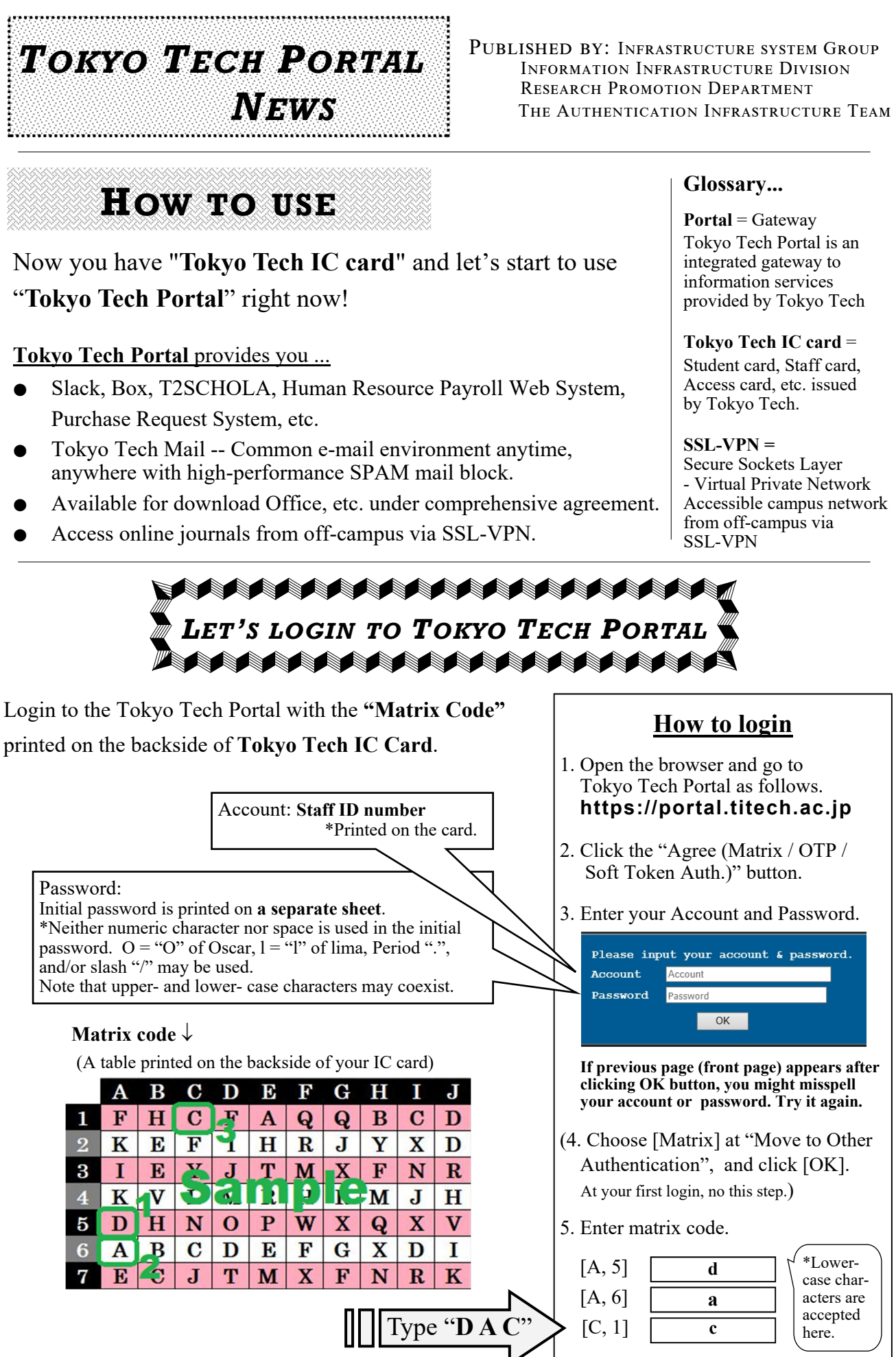

**Portal** = Gateway Tokyo Tech Portal is an integrated gateway to information services provided by Tokyo Tech

**Tokyo Tech IC card** = Student card, Staff card, Access card, etc. issued

## **SSL-VPN =**

Secure Sockets Layer - Virtual Private Network Accessible campus network from off-campus via

To Next Page

\*Lowercase characters are accepted here.

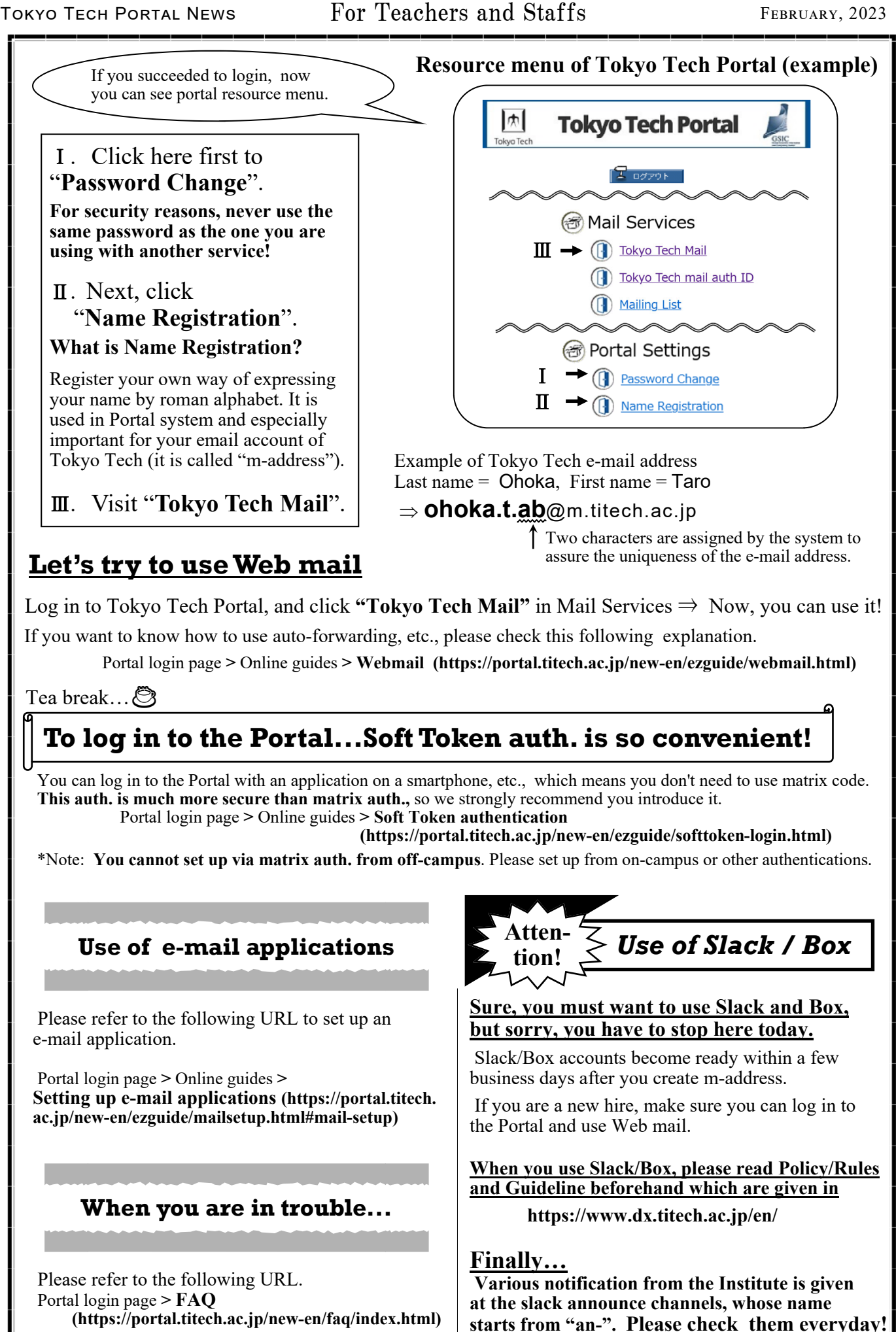